$\ddot{\bullet}$ 

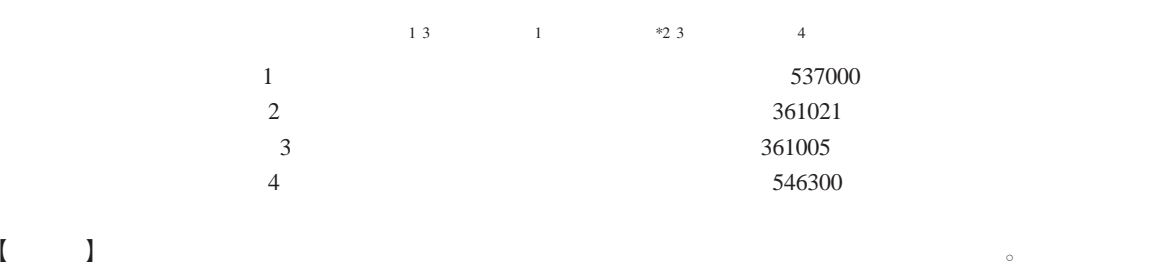

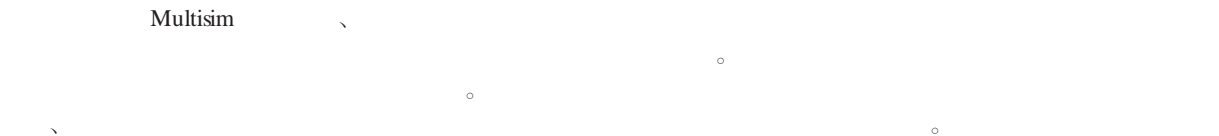

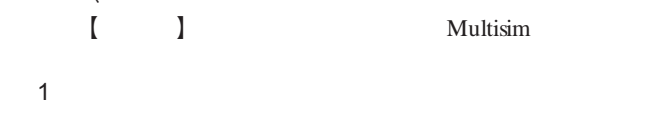

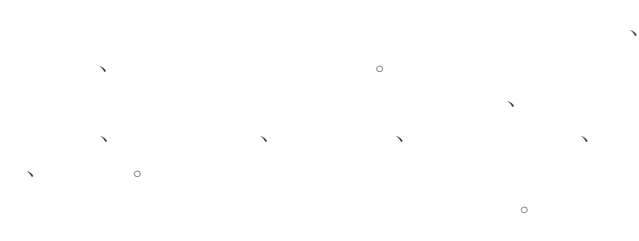

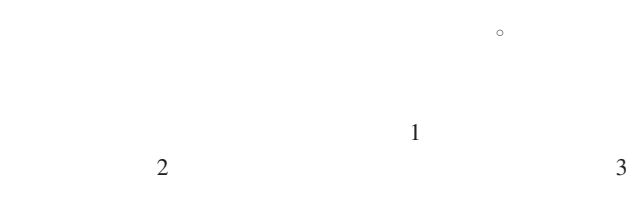

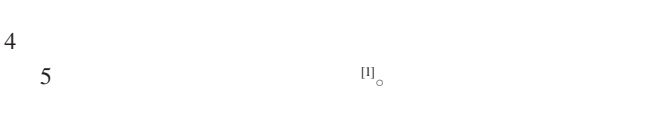

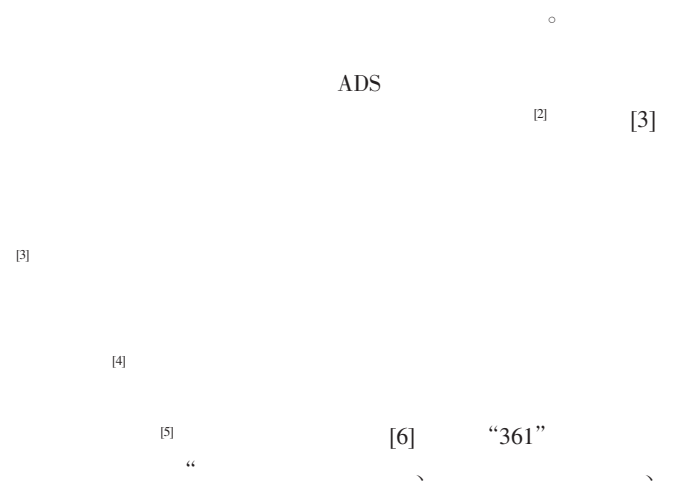

 $\frac{a}{3}$  3  $\frac{a}{x}$ 

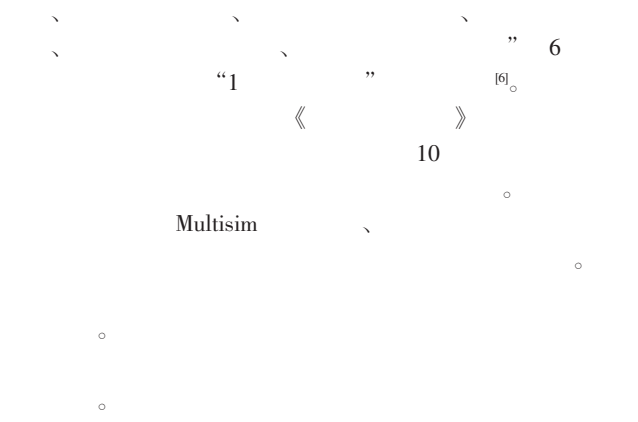

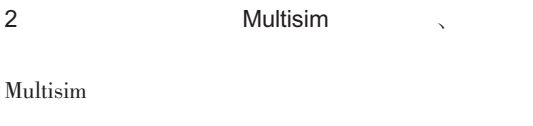

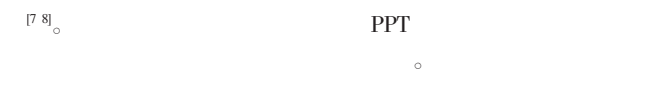

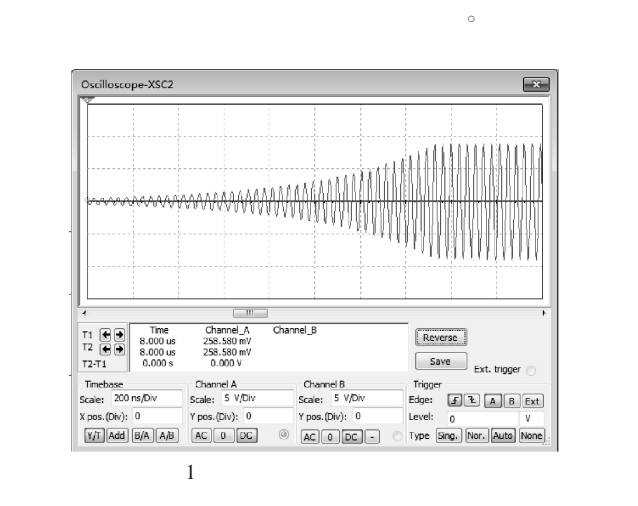

2013YB193 2013

## **Multisim**

KF>1  $\qquad \qquad$  1

 $\alpha$ 

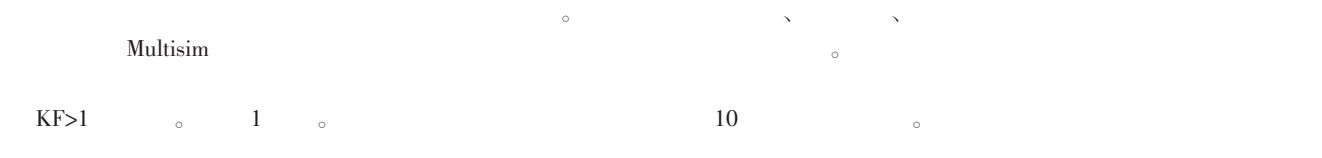

的负责人。经过了一次申请、实施、答辩的过程后,参与项目的

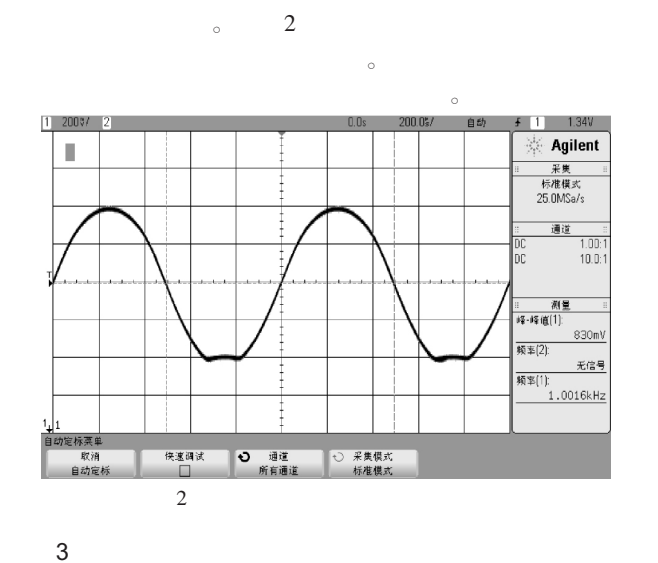

 $\alpha$ 

课程设计,然后在考核环节采取项目考核方式。

 $4$  +

 $\alpha$ 

1  $\Box$  $\circ$  $\sim$ 

 $\circ$  $3 \text{ }$ 

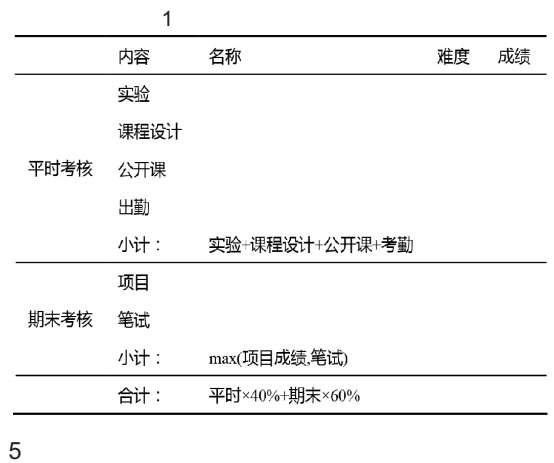

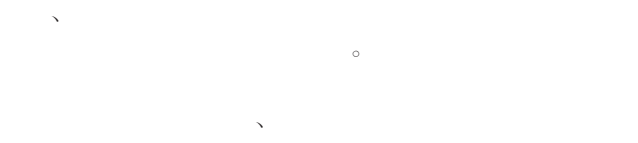

 $[9 10]$  $\alpha$ 

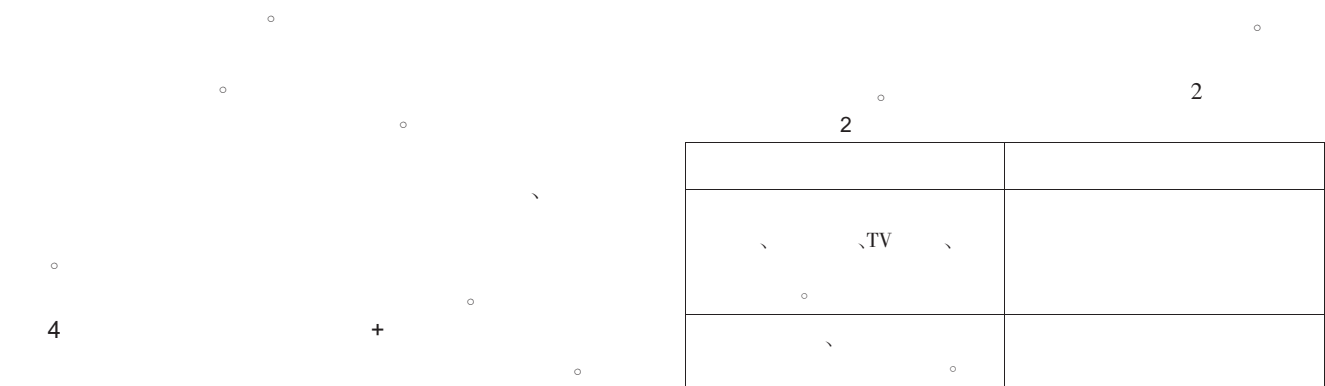

 $\lambda$ 

 $\alpha$ 

 $\ddot{\circ}$ 

 $\sim$ 

6

**F**<br>UJIAN COMPUTER

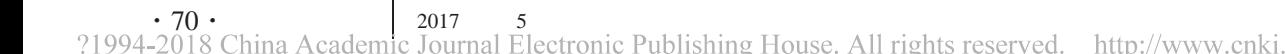

 $\ddot{\bullet}$ 

**F**<br>UJIAN COMPUTER

 $\bullet$ 

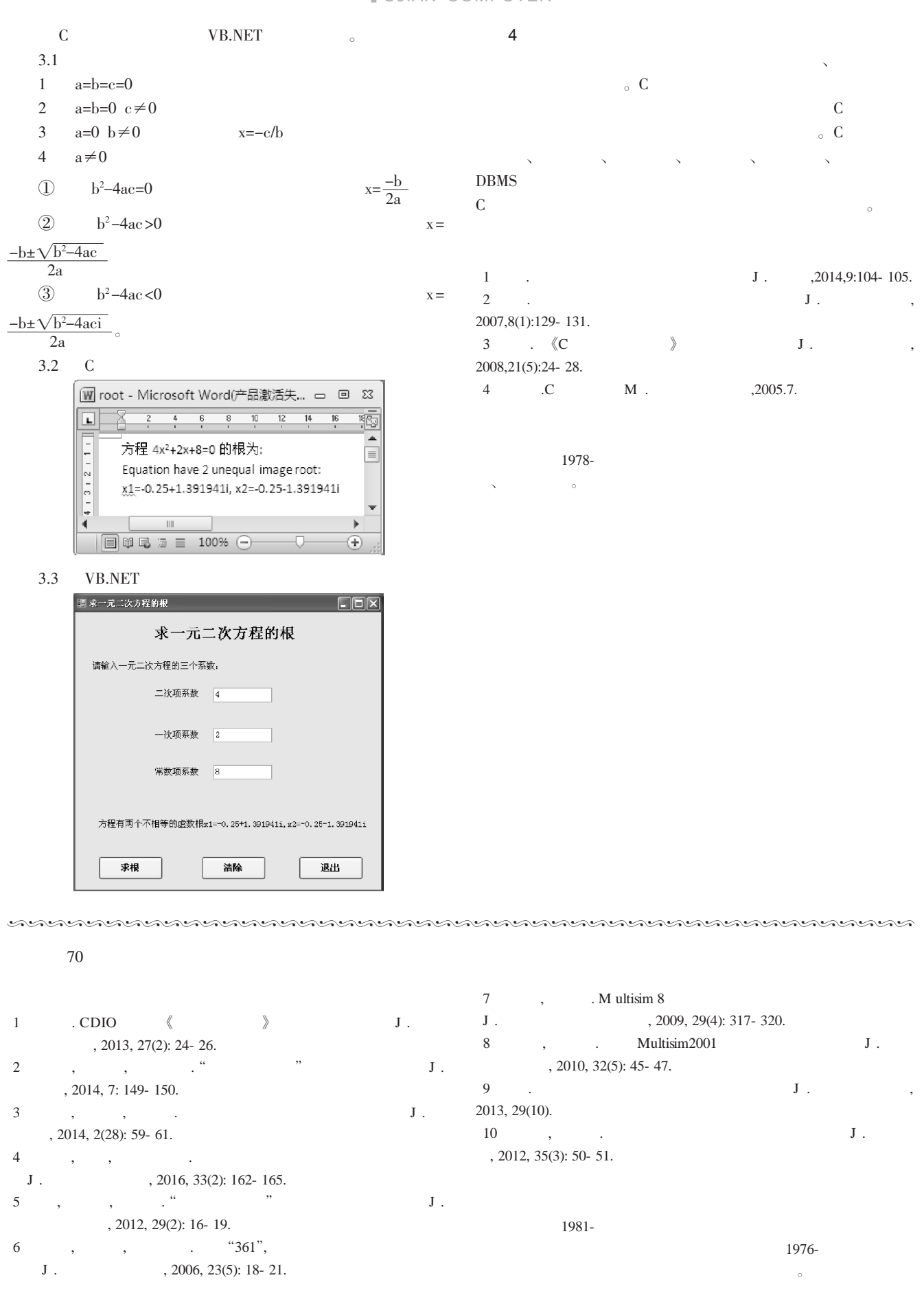